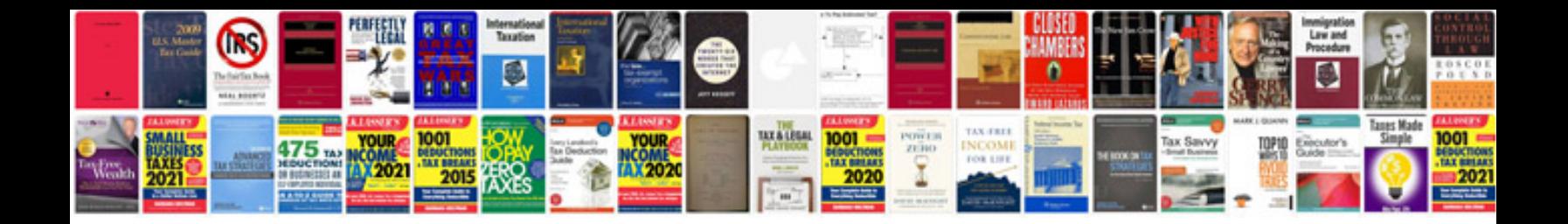

Create a form in word

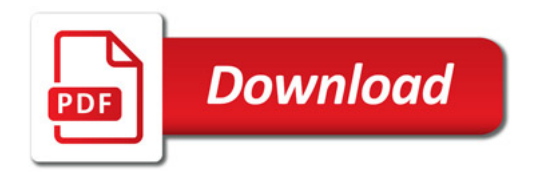

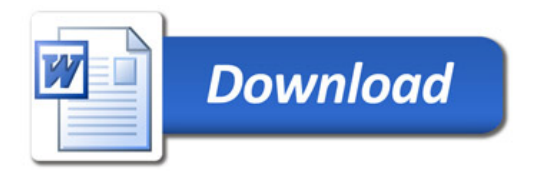